## **Tutorial 2 Arithmetic Operation**

Based on the sketch book sales form below, re-design the form using visual basic.

User will key in quantity, title and price, then when user click button "enter", system will calculate and display total price, 15% discount and discounted price

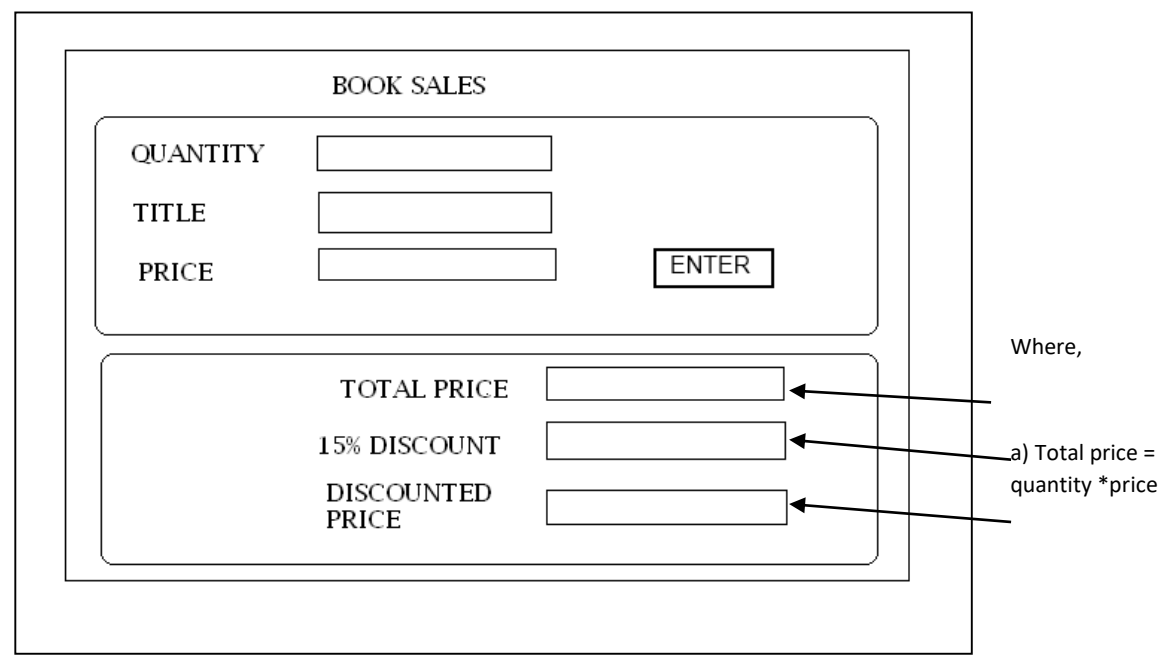

Coding for button\_enter\_click :

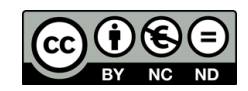